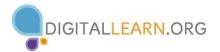

## Microsoft Excel 2013: Advanced Topics

## **COMMON FUNCTIONS**

| COMMON FONCTIONS        |                                                                                |  |
|-------------------------|--------------------------------------------------------------------------------|--|
| Date and Time Functions |                                                                                |  |
| DATE                    | Converts parts of a date (month, day, year) to a complete date                 |  |
| DATEDIF                 | Calculates the difference between 2 dates (undocumented in Excel – use Google) |  |
| DATEVALUE               | Converts a date in the form of text to a serial number                         |  |
| DAY                     | Converts a serial number to a day of the month                                 |  |
| MONTH                   | Converts a serial number to a month                                            |  |
| NETWORKDAYS             | Returns the number of whole workdays between two dates                         |  |
| NOW                     | Returns the serial number of the current date and time                         |  |
| TODAY                   | Returns the serial number of today's date                                      |  |
| WEEKDAY                 | Converts a serial number to a day of the week                                  |  |
| YEAR                    | Converts a serial number to a year                                             |  |
| Financial Functio       | ns                                                                             |  |
| NPV                     | Returns the net present value of an investment based                           |  |
| PMT                     | Returns the periodic payment for an annuity                                    |  |
| PV                      | Returns the present value of an investment                                     |  |
| Logical                 |                                                                                |  |
| Functions               |                                                                                |  |
| AND                     | Returns TRUE if all of its arguments are TRUE                                  |  |
| IF                      | Specifies a logical test to perform                                            |  |
| NOT                     | Reverses the logic of its argument                                             |  |
| OR                      | Returns TRUE if any argument is TRUE                                           |  |
| Text Functions          |                                                                                |  |
| LEFT                    | Returns the leftmost characters from a text value                              |  |
| LEN                     | Returns the number of characters in a text string                              |  |
| LOWER                   | Converts text lower case                                                       |  |
| MID                     | Returns a specific number of characters from a text string starting at         |  |
|                         | the position you specify                                                       |  |
| RIGHT                   | Returns the rightmost characters from a text value                             |  |
| TEXT                    | Formats a number and converts it to text                                       |  |
| TRIM                    | Removes spaces from text                                                       |  |
| UPPER                   | Converts text to upper case                                                    |  |
| VALUE                   | Converts a text argument to a number                                           |  |
|                         |                                                                                |  |
|                         |                                                                                |  |
|                         |                                                                                |  |

| Lookup Functions      |                                                                   |
|-----------------------|-------------------------------------------------------------------|
| HLOOKUP               | Looks in the top row of an array and returns the value of the     |
|                       | indicated cell                                                    |
| VLOOKUP               | Looks in the first column of an array and moves across the row to |
|                       | return a value                                                    |
| Math Functions        |                                                                   |
| ROUND                 | Rounds a number to a specified number of digits                   |
| ROUNDDOWN             | Rounds a number down, toward zero                                 |
| ROUNDUP               | Rounds a number up, away from zero                                |
| SUM                   | Adds its arguments                                                |
| SUMIF                 | Adds the cells specified by a given criteria                      |
| Statistical Functions |                                                                   |
| AVERAGE               | Returns the average of its arguments                              |
| COUNT                 | Counts how many numbers are in the list of arguments              |
| COUNTA                | Counts how many values are in the list of arguments               |
| COUNTIF               | Counts the number of nonblank cells within a range that meet the  |
|                       | given criteria                                                    |
| MAX                   | Returns the maximum value in a list of arguments                  |
| MIN                   | Returns the minimum value in a list of arguments                  |
| STDEV.S               | Estimates standard deviation based on a sample                    |